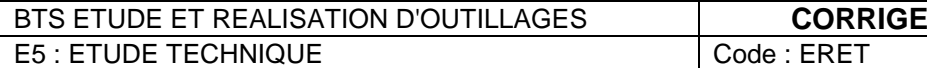

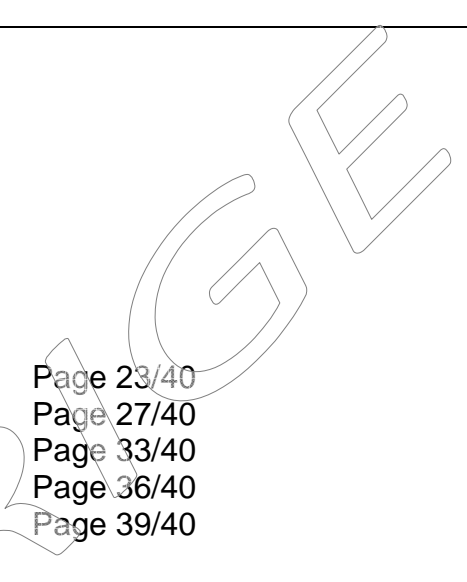

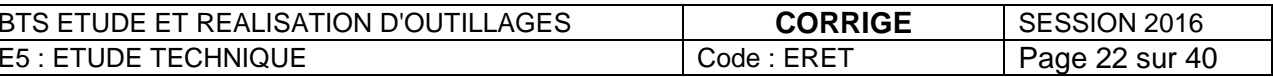

# **PARTIE C**

# **CORRECTION**

**OUTILLAGE D'EXTRUSION SOUFFLAGE** 

**Produit obtenu : GOURDE DE CYCLISTE** 

Contenu du dossier :

- C1 : Préparer la production des gourdes  $\qquad \qquad$  Page 23/40 $\qquad$
- C2 : Réaliser la chape méplat  $\sim$  Page 27/40
- C3 : Réaliser la bague Rep 7  $\sim$  Page 33/40  $\sim$
- C4 : Contrôler la chape méplat Page 36/40
- C5 : Assurer la conformité de l'outillage  $\mathrm{D} \setminus \mathrm{C}$ Page 39/40

# **C1 : PREPARER LA PRODUCTION DES GOURDES**

En vous aidant des documents techniques (*Pages 2/40 à 8/40*), et en répondant directement sur le dessin 3D ci-dessous :

C1.1 Faire apparaître, en les coloriant en rouge sur la vue B, les zones de fermeture minimales.

C1.2 Afin de garantir le bon remplissage de l'empreinte, lors du soufflage, certaines "zones techniques" sont obligatoires sur l'outillage, les colorier en vert et les nommer.

C1.3 Identifier par des flèches les zones de l'outillage qui permettent le prédécoupage de la pièce.

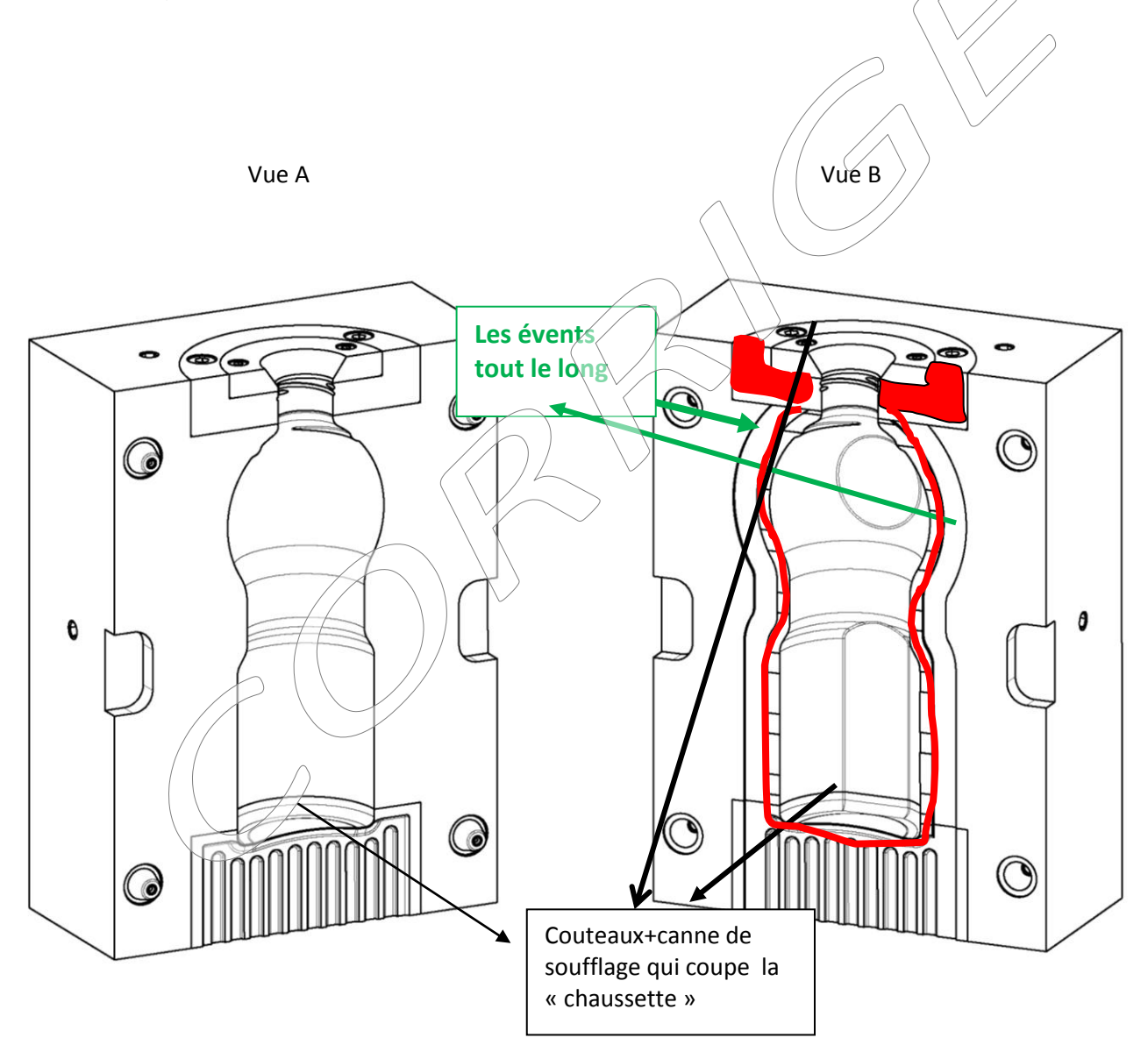

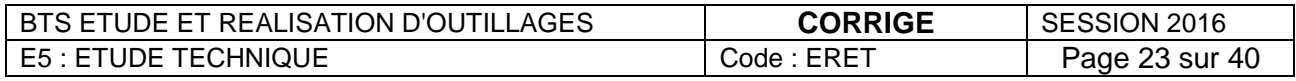

A partir des documents : (*Pages 19/40, 20/40 et 21/40*)

# **L'objectif est de déterminer le nombre d'outillage(s) nécessaire(s).**

Données : Le client souhaite produire 80.000 bouteilles par mois L'entreprise travaille 8 h/jour et 5 jours/semaine et 4 semaines par mois. Le temps de cycle d'extrusion soufflage est de 12s.

C1.4 Afin de garantir la production mensuelle calculer le nombre d'outillage(s) nécessaire(s). Détailler les calculs.  $\bigwedge$ 

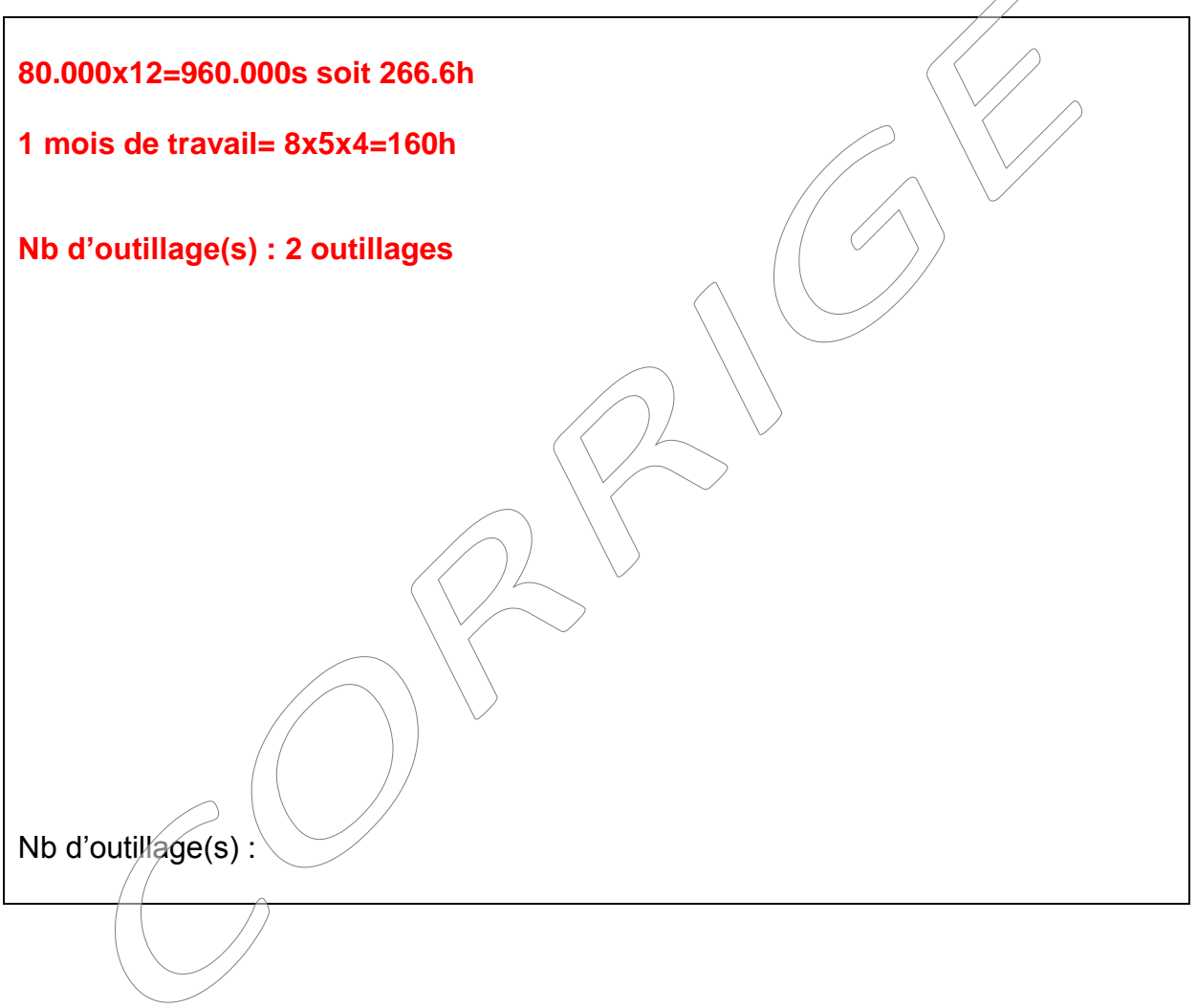

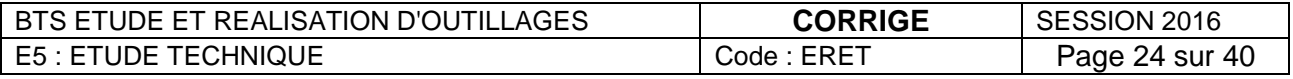

C1.5 En fonction du nombre d'outillages déterminé auparavant, et des données de production, calculer le coût total de l'outillage (calcul dans le tableau pour un outilllage)

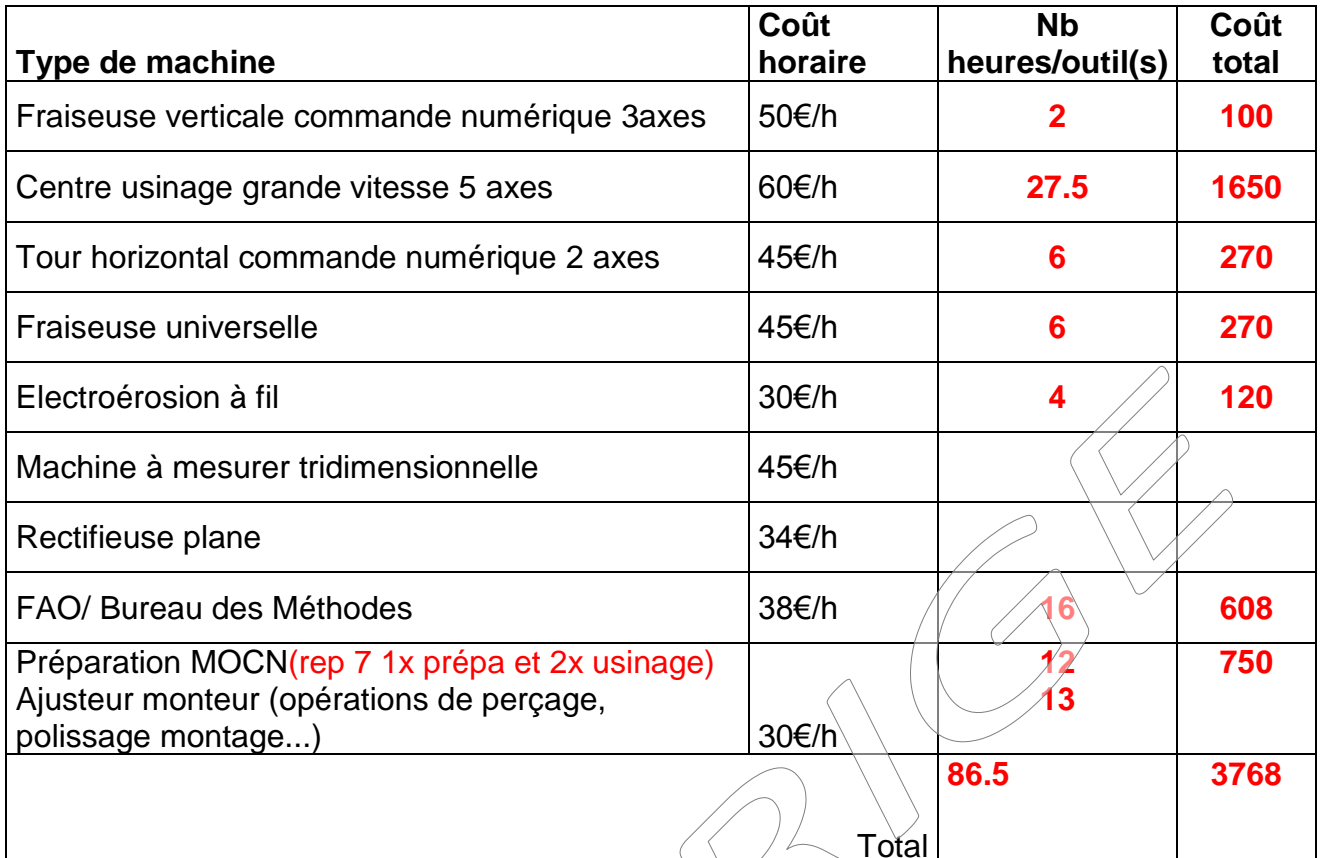

Coût total matière (1 outillage) **1x(139x2+30x2+80x2+66.5x2+55)=686** Coût total pour le nombre d'outillage(s) **2x(100+1650+270+270+686)+608+750=7310**

C1.6 L'entreprise contactée pour la réalisation du ou des moules doit planifier au plus tôt la fabrication de(s) l'outillage(s) et la production des 80.000 bouteilles. Les pièces seront en priorité réalisées selon la chronologie des repères de la nomenclature (*Page 19/40*).

L'atelier possède 2 centres UGV 5 axes appelés CU1 et CU2

déterminé(s)

- Donner la date de fin de production du ou des outillages sur le document (*Page 26/40)*
- Donner la date de début de production des premières gourdes, sur le document (*Page 26/40*)
- Calculer le taux de charge du centre UGV 5 axes "CU1" en semaine S30.

Taux de charge centre UGV 5 axes : 93,75 %

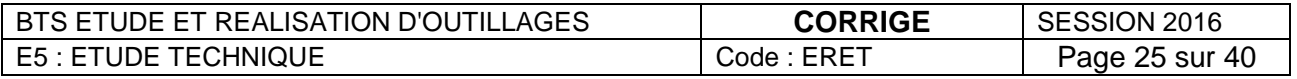

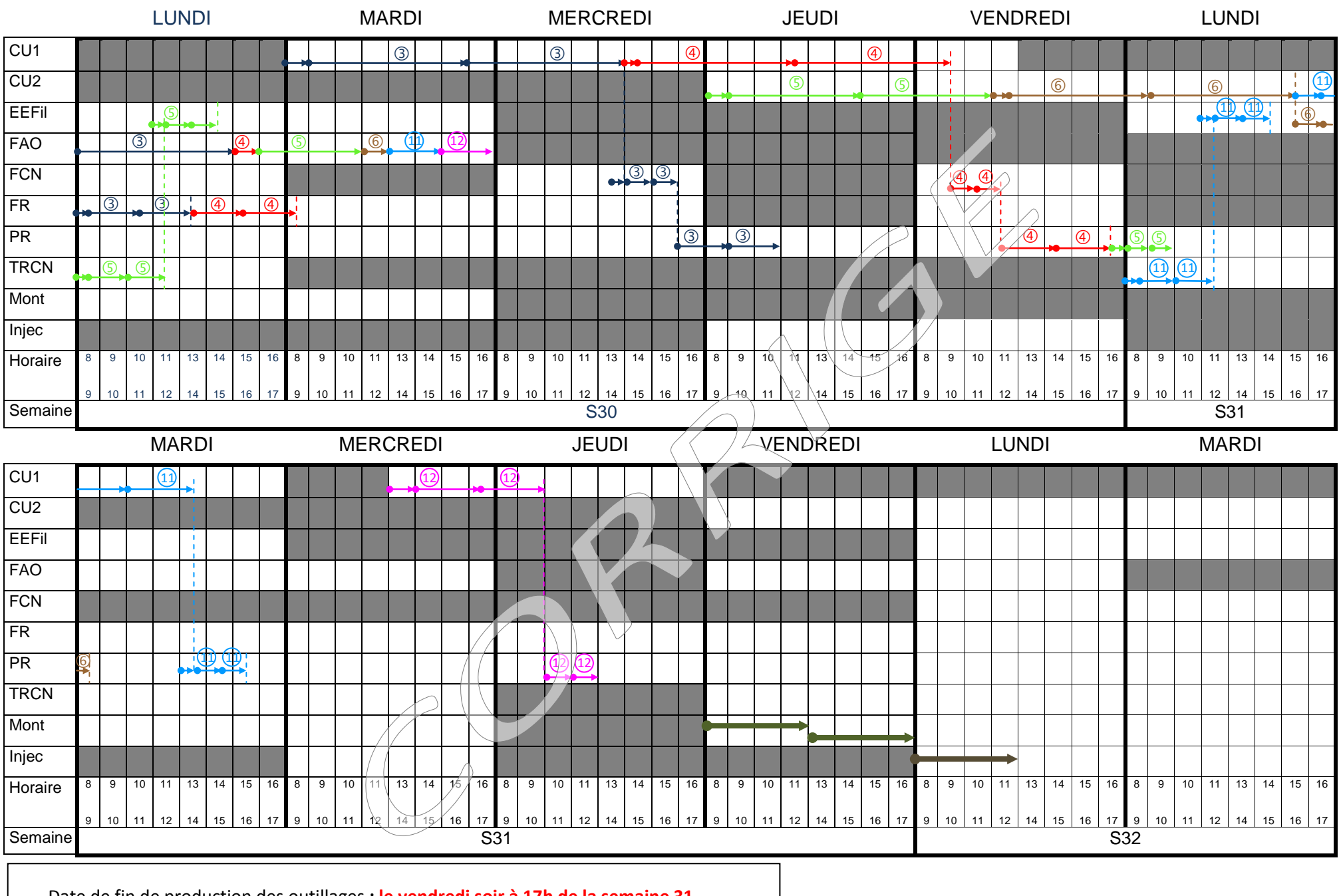

Date de fin de production des outillages **: le vendredi soir à 17h de la semaine 31** Date de début de production de la première gourde : **lundi de la S32 13h**

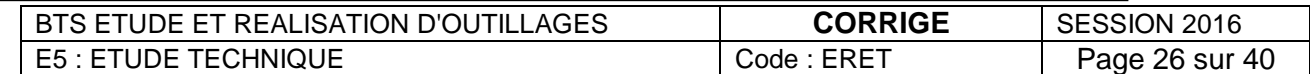

**Il s'agit maintenant d'étudier les possibilités de réalisation de l'ébauche de la chape méplat, qui concerne les 3 zones indiquées ci-dessous.**

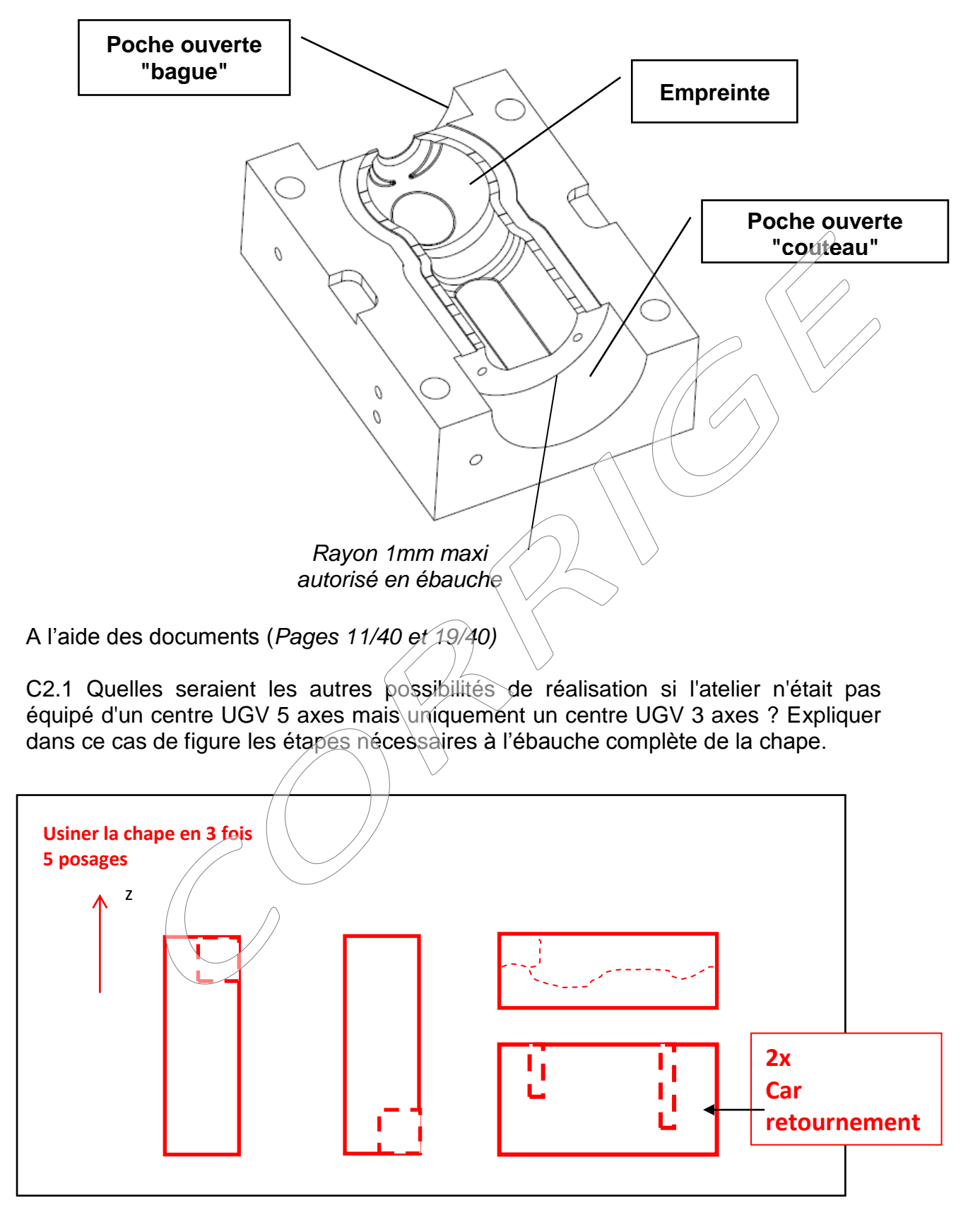

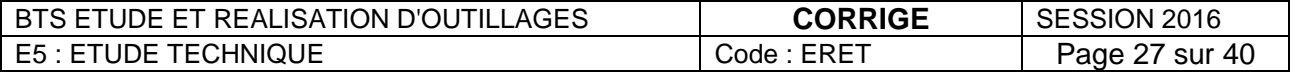

Pour réaliser les 2 poches ouvertes "méplat" et "couteau", il est nécessaire d'utiliser les rotations de la table afin d'éviter un démontage. La machine est dans sa configuration « axe C surface table horizontale » (voir document machine *Page 11/40).*

La figure ci-dessous montre la pièce en position d'usinage en ébauche de la forme moulante.

C2.2 Déterminer le ou les axe(s) sollicité(s) pour mettre la pièce en position décrite sur le schéma ci-dessous. Entourer les zones à risque à prendre en compte pour l'usinage de la poche ouverte "couteau". Détailler  $c$ es risques et les solutions respectives pour les éviter. Axe(s) sollicité(s) : **A** 

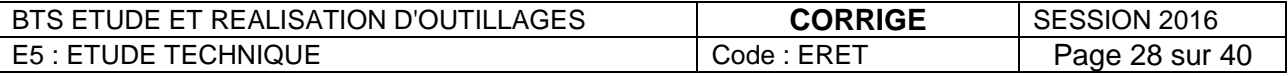

Solutions proposées : **Risque de collision broche/table Risque collision porte outil/pièce et porte pièce/table Décaler l'étau de la table en hauteur sur la table. Porte outil suffisamment long**

### **L'objectif est de choisir le couple porte-outil/outil dédié pour les 3 zones à usiner figurant sur le document** (*Page 27/40*).

### Données :

Documents constructeurs pages : (*Pages 15/40, 16/40, 17/40 et 18/40***)** Il faut commander un outil ainsi que son porte-outil pour ébaucher les  $3z$  anes identifiées sur la pièce, dans la gamme outils donnée dans le dossier technique. Pour réaliser ces choix on privilégiera la rigidité ainsi que le débit de copeaux maximum.

C2.3 Choisir le couple porte-outil/outil le mieux adapté

- Préciser le nom de l'outil, sa référence et justifier votre choix.
- Préciser le porte-outil, sa référence et justifier votre-choix.

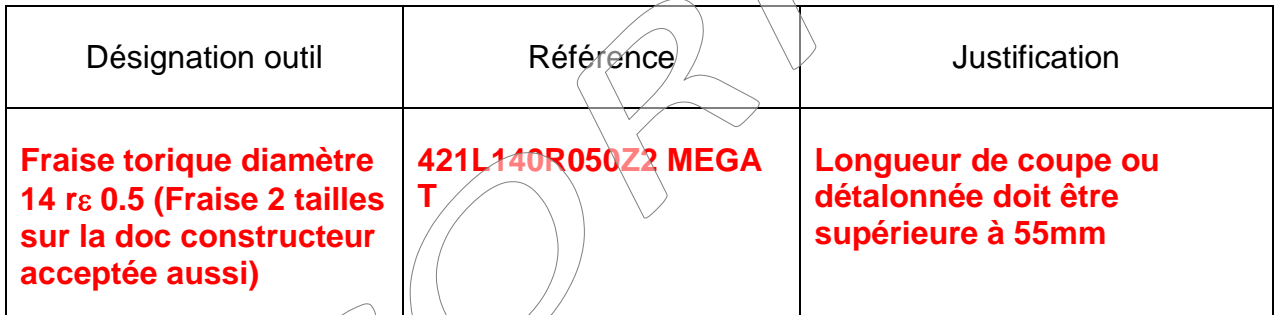

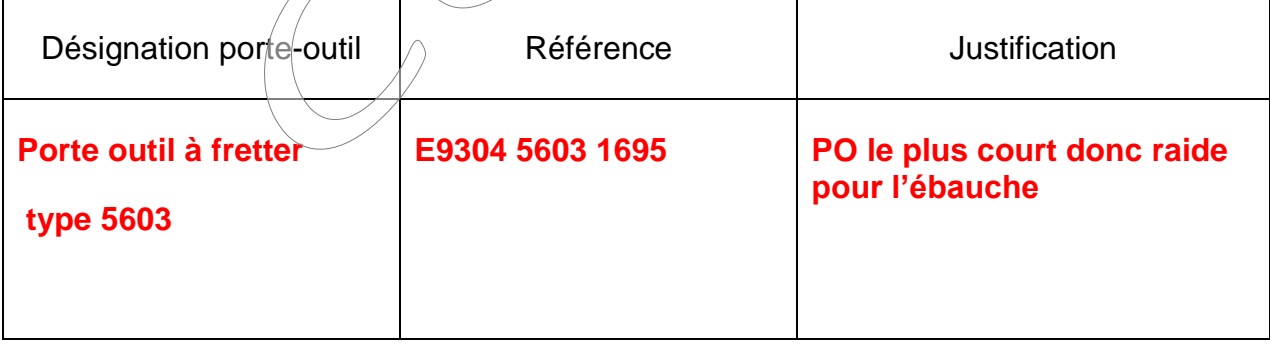

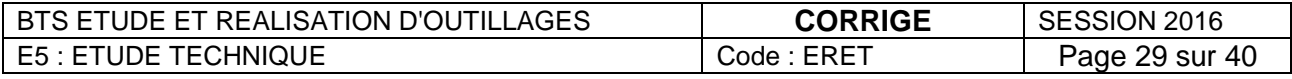

**Les valeurs des conditions de coupe vont nous permettre de déterminer le temps d'usinage de l'ébauche de la forme de la chape méplat :**

- La machine ne pourra pas dépasser 8m/min d'avance pour travailler au mieux de ses possibilités.
- Le volume de matière à enlever en ébauche est de 220 721 mm3

C2.4 En fonction de l'outil choisi, de la matière et des extraits du catalogue constructeur (*Pages 14/40, 15/40, 16/40*), calculer les paramètres de coupe en détaillant vos calculs puis le temps d'usinage.

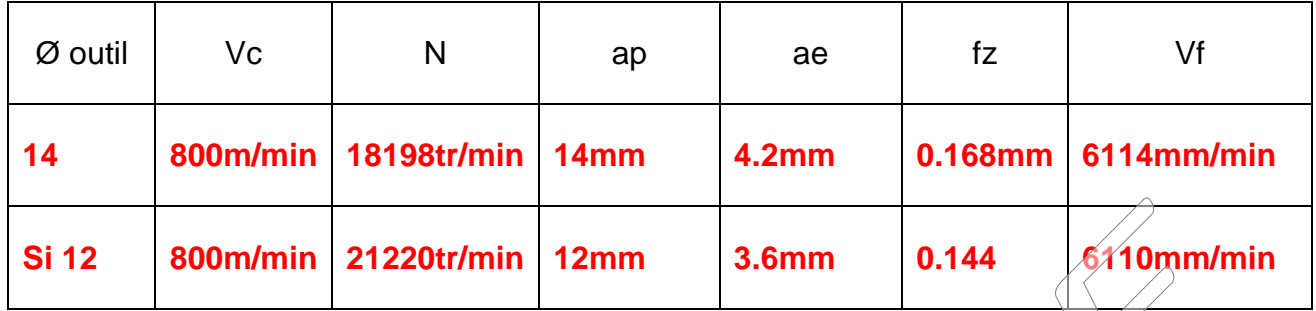

Détails des calculs : **Référence matière catalogue constructeur AW-7075 : numéro 16 Pour fz, choix d'une valeur moyenne : (0.144+0.192)/2 = 0.168 mm/tr/dent Vf= 18198x2x0.168 = 6114 mm/min** Estimation du temps d'usinage par le calcul des débits copeaux : **Temps=220721/(14x4.2x6114)=0.6 min Soit presque 37s**

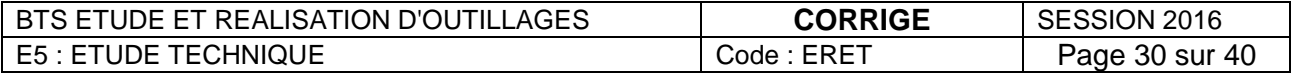

# **Le technicien a créé deux stratégies d'usinage :**

- La première où l'engagement ae=3.6mm et la prise de passe axiale ap est limitée à 1mm pour minimiser les hauteurs de crêtes lors de la reprise (parcours n°1).

- La seconde où l'engagement ae=0.3mm la prise de passe axiale ap est de 12mm, prise en valeur maxi (parcours n°2).

L'outil défini pour ces 2 parcours est une fraise torique en carbure monobloc Ø12 r1 référence 421L120R100Z2-MEGA-T.

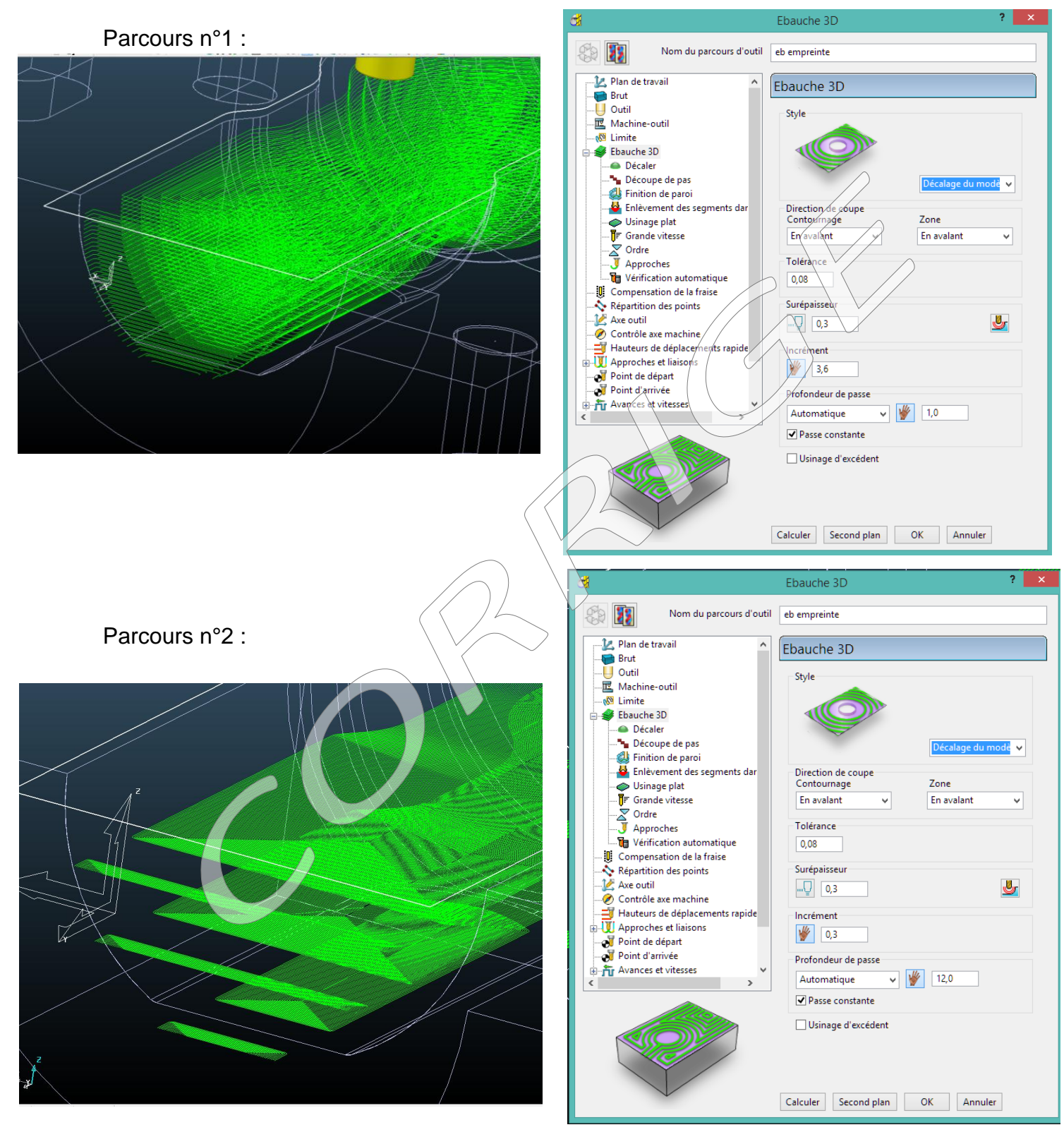

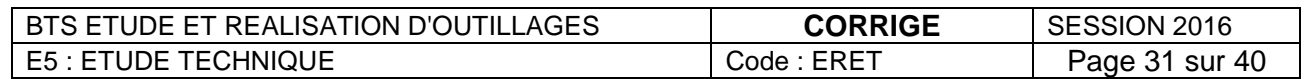

C2.5.1 Calculer les puissances de broche pour s'assurer des viabilités des 2 stratégies, sachant que la puissance de référence pour cette matière est de 26 kW pour 1000cm<sup>3</sup> .min-1 . **voir tableau p16 pour les vitesses**

**si N = 21231 c'est juste car par le calcul avec Vc = 800 m/min, on trouve cette valeur**

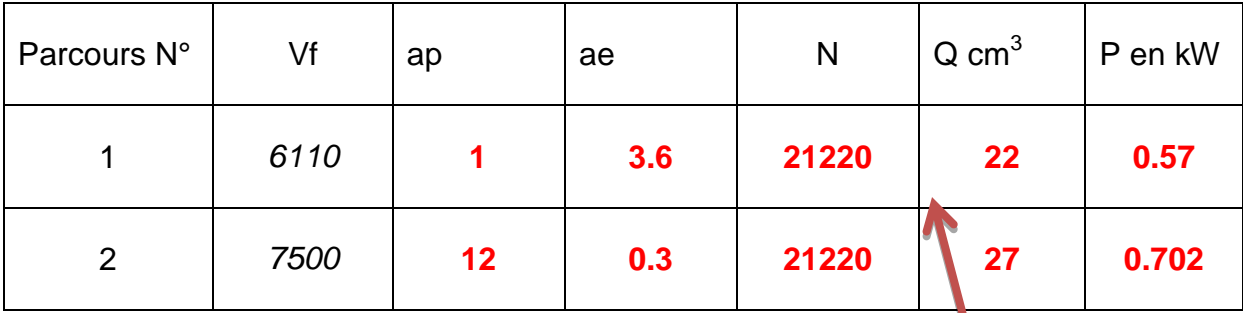

C2.5.2 Tracer la droite correspondant à la fréquence de rotation sur le graphique de la broche, valider la puissance des 2 parcours. **Détails :**

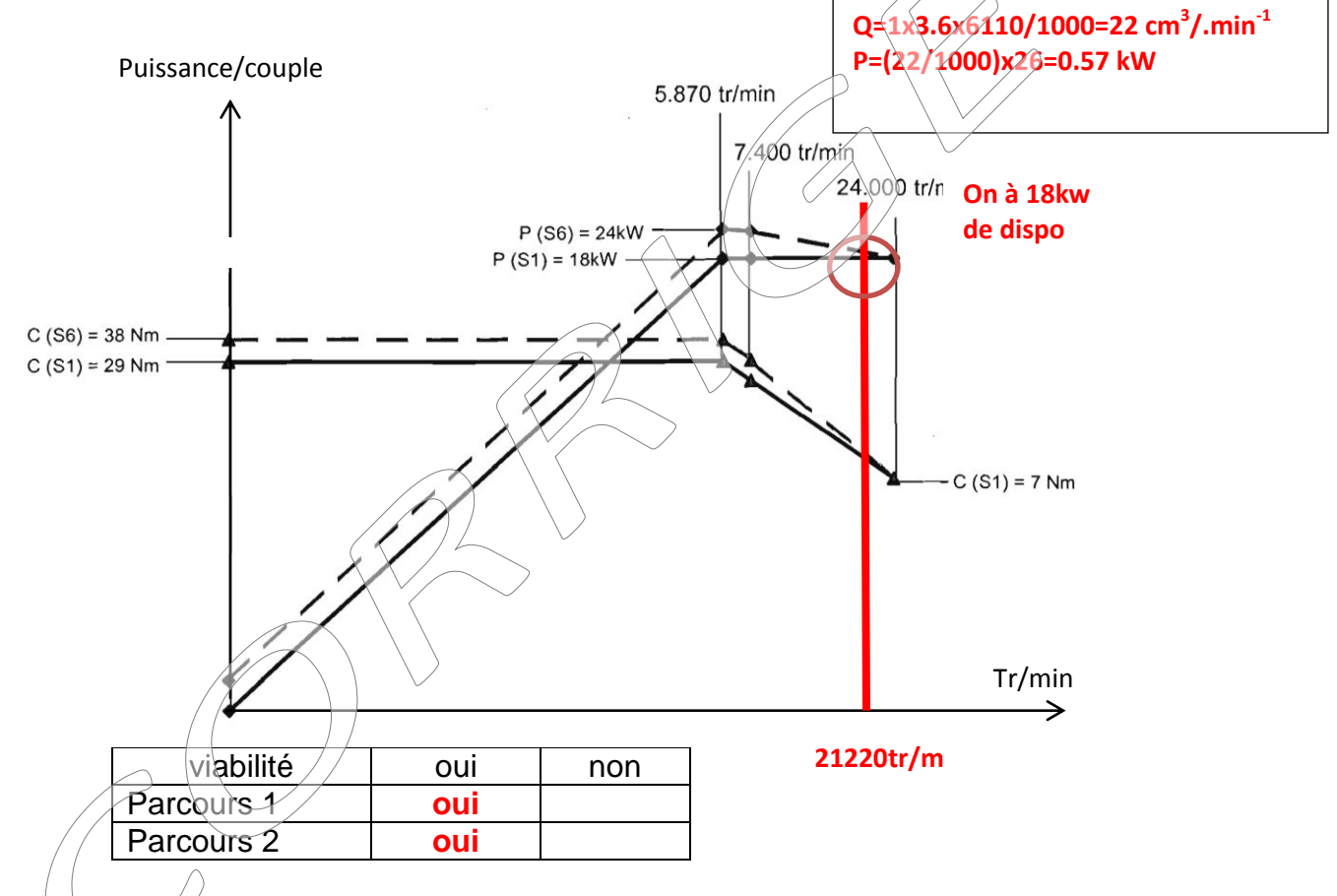

C5.2.3 Dans /e cas où les deux stratégies sont viables, Citer les avantages et inconvénients de chacune d'elles ?

**On va privilégier le parcours 1 afin d'éviter les très gros escaliers qui vont demander du temps important en reprise pour être enlevés**. **Mais le 2 enlève plus de copeaux**

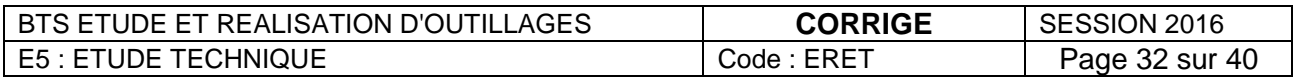

## **C3 : REALISER LA BAGUE REPERE 7**

**Après réflexion, le sous-traitant souhaite modifier le process de la bague repère 7 : en effet celle-ci est fortement sollicitée, un traitement thermique s'impose. Le choix est donc de tremper la bague puis de la réaliser à l'électroérosion au fil. La partie conique doit respecter un critère de rugosité Ra de 1,8.**

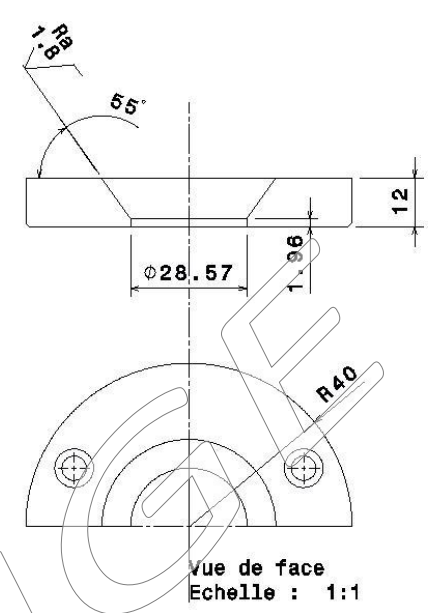

C3.1 Donner la nouvelle gamme de fabrication pour réaliser une bague avec les nouveaux critères à partir d'un brut prismatique.

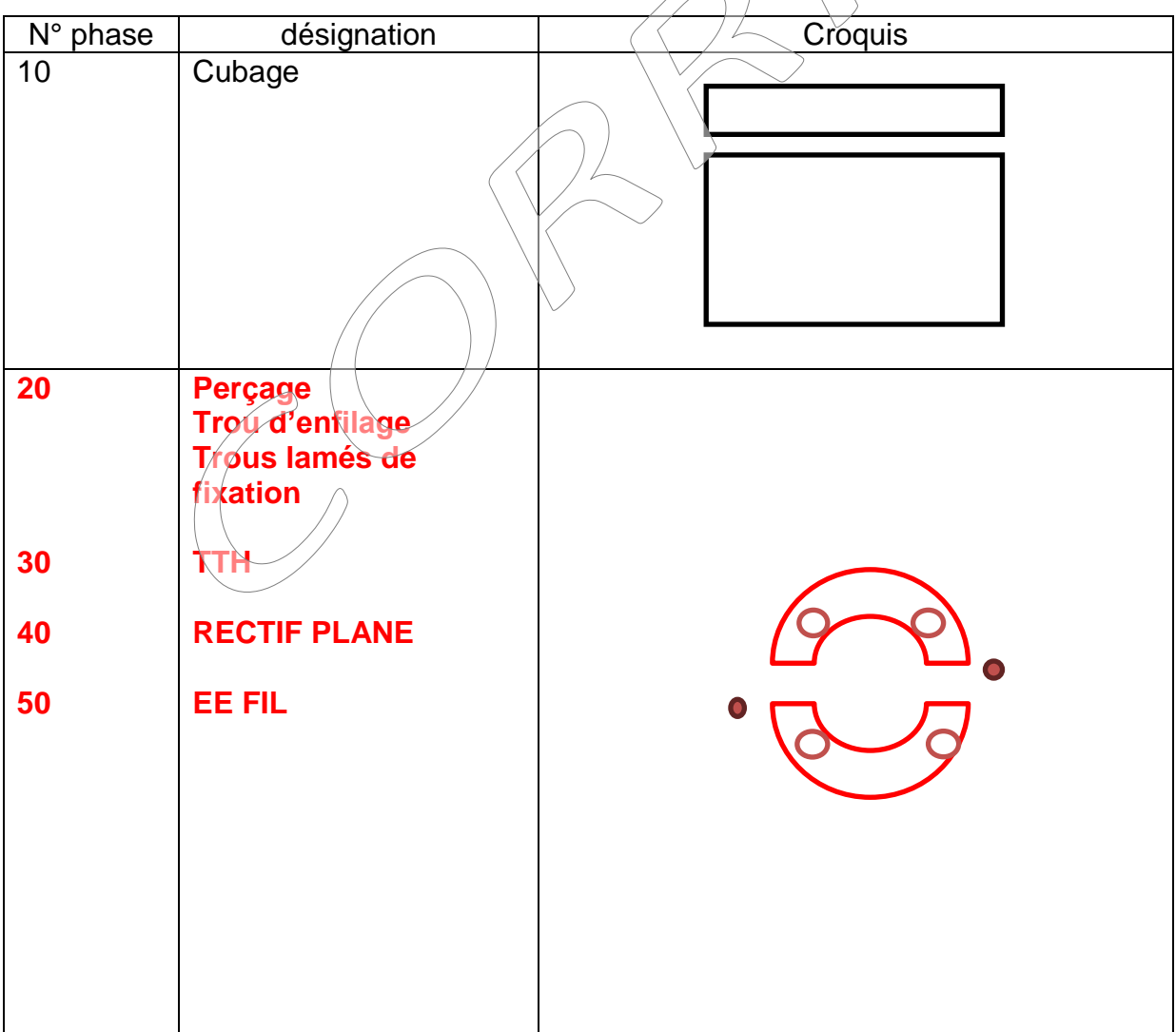

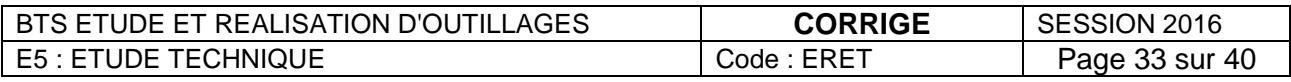

**La découpe du diamètre conique doit être faite en utilisant les données**  *constructeurs (Pages 12/40 et 13/40).*

C3.2 Définir les régimes d'érosion pour découper le profil conique de la bague, complétez le tableau. .

**Le mieux est de prendre pour ep10, plus proche de 12, mais ep20 sera aussi accepté - 2 passes car Ra de 1.8**  $\bigwedge$ 

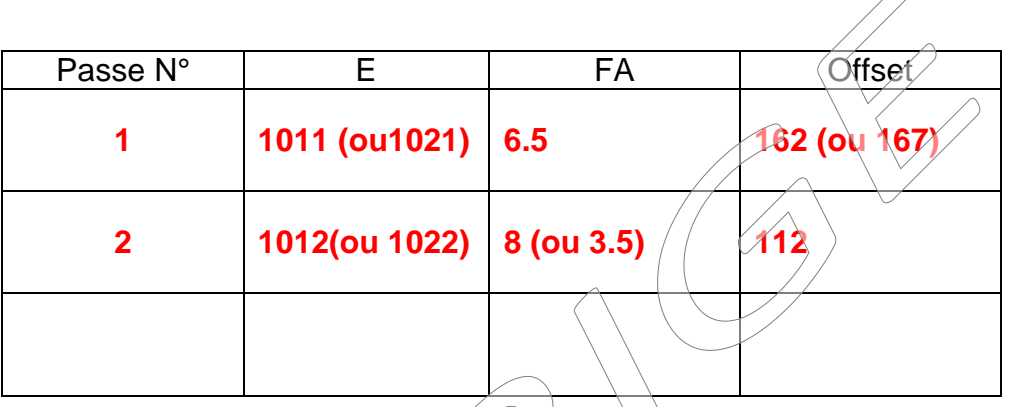

C3.3 On s'intéresse à la surépaisseur de matière laissée par la 1<sup>ère</sup> passe. Calculer celle-ci puis dessiner l'étincelle, l'offset et la surépaisseur sur le dessin ci-dessous :

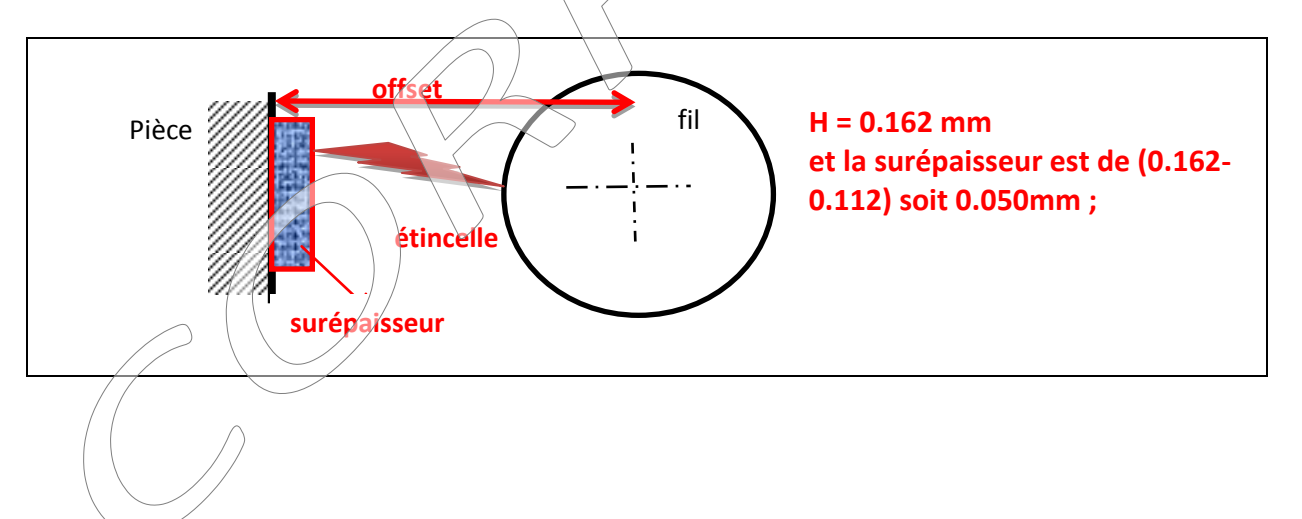

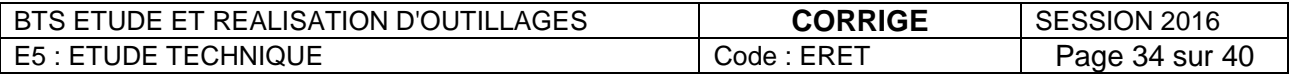

**La réalisation du cône nécessite donc d'avoir des déplacements X, Y, et U, V différents. Il s'agit de déterminer la valeur de U afin de vérifier si on n'est pas hors course.**

- $U$  max  $\pm$  30mm
- Buse collée

C3.4 Calculer le déplacement suivant l'axe U et vérifier si la machine est capable.

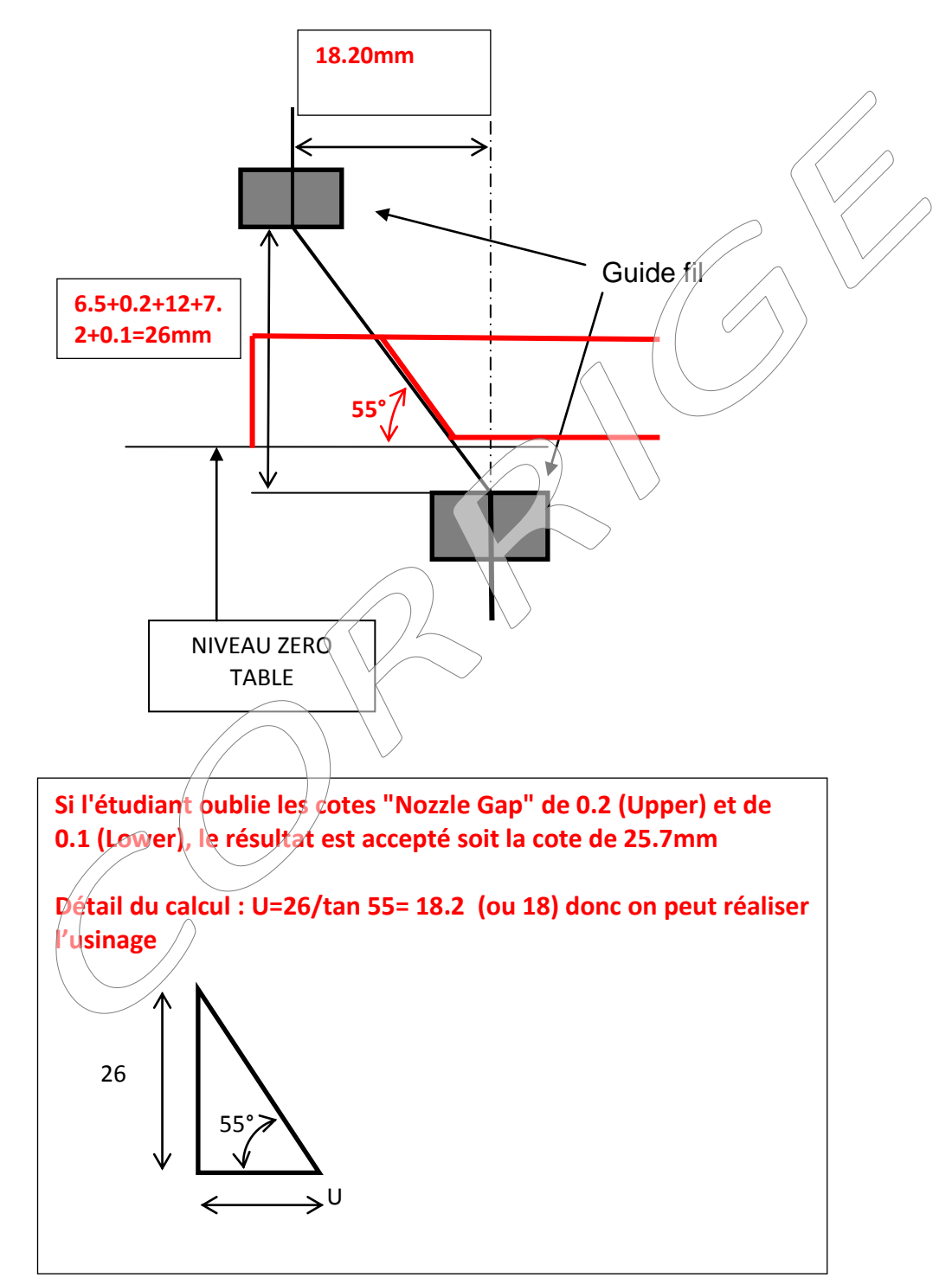

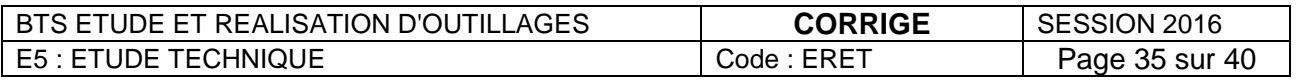

# **C4 : CONTROLER LA CHAPE MEPLAT**

**Suite à une demande du client, le contrôle final des empreintes de l'outillage est défini par la spécification ci-contre. Il se fera sur une**  Surfaces nominales<br>définies par la DFN **MMT, afin de pouvoir mesurer aussi bien la position de la forme que la forme elle-même. Le rapport de contrôle établi sera transmis au client afin de valider le cahier des charges.**

Pour réaliser correctement le contrôle et pouvoir le refaire rapidement dans le cas de plusieurs empreintes, il faut réaliser un repère de dégauchissage, afin que la pièce soit recalée dans l'espace de la MMT avant de relancer le programme de palpage. Utiliser le dessin de définition de la chape méplat (*Page 8/40*).

C4.1 Identifier les éléments à palper en les coloriant en rouge pour définir le repère de dégauchissage.

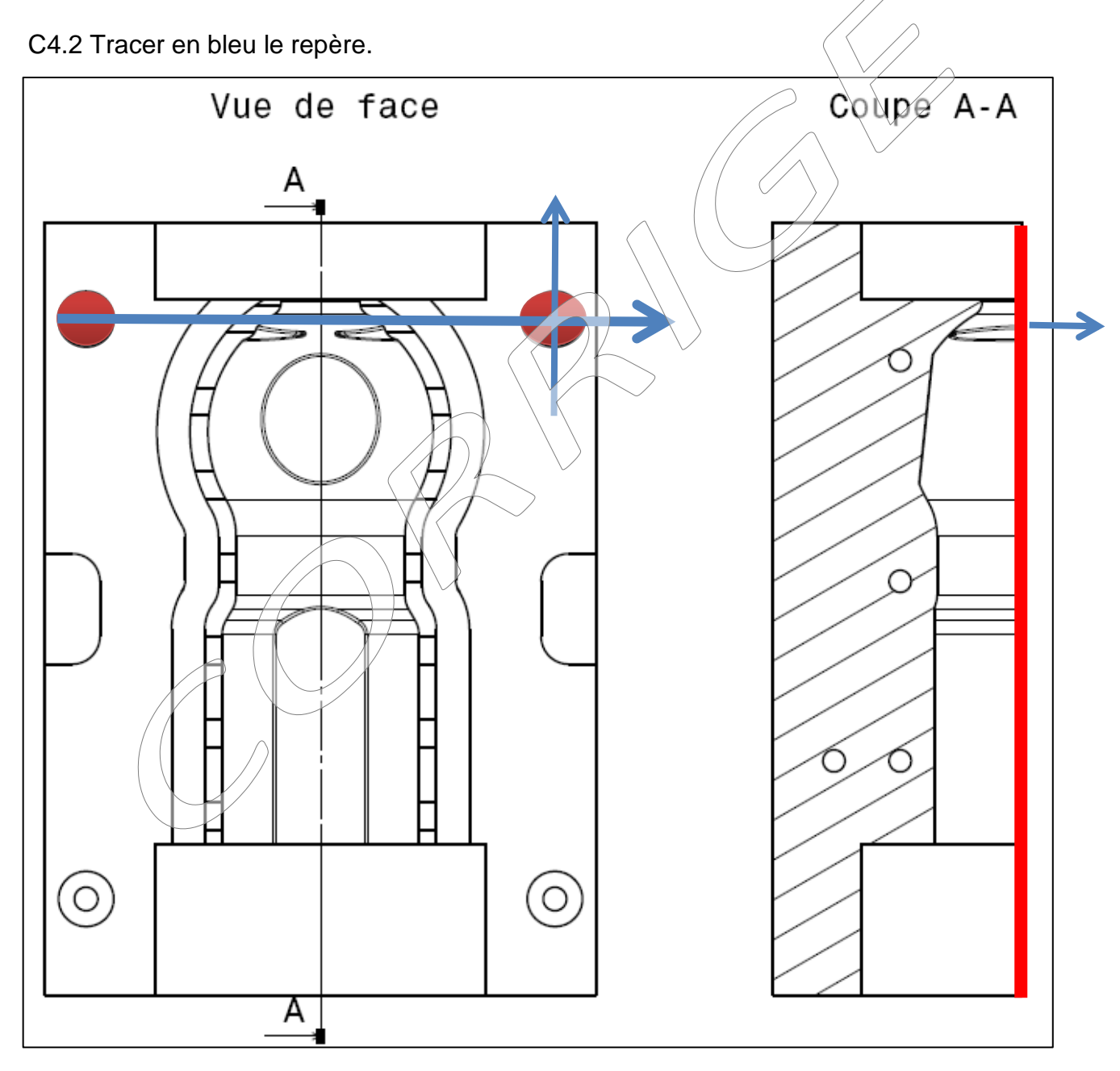

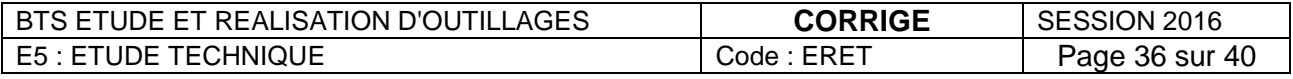

C4.3 créer le repère de dégauchissage avec sa gamme de réalisation en précisant les éléments palpés et construits. Chaque élément créé doit apparaître sur le schéma pour une meilleure compréhension.

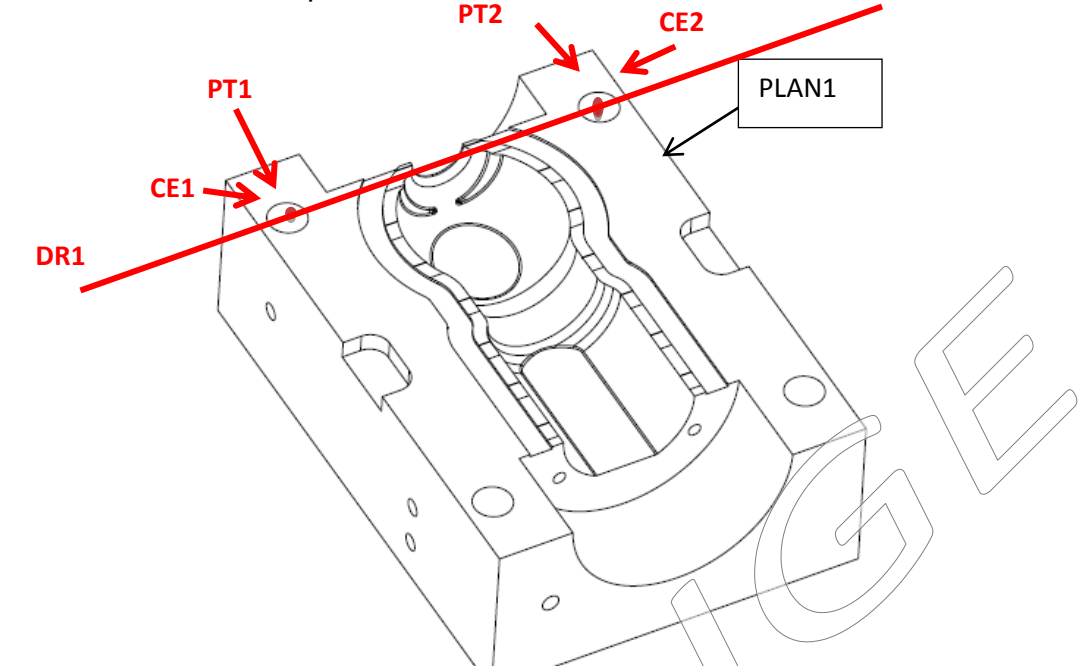

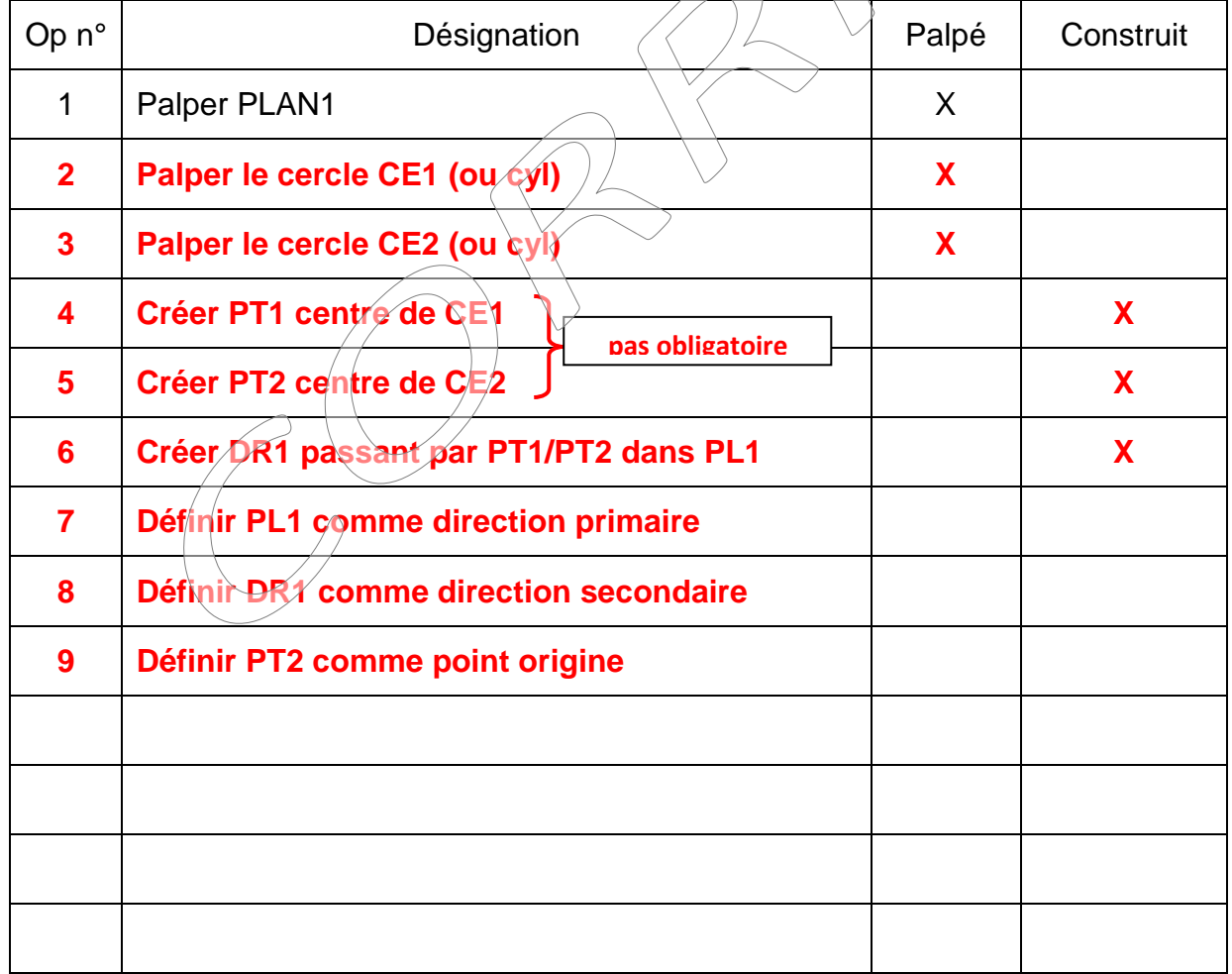

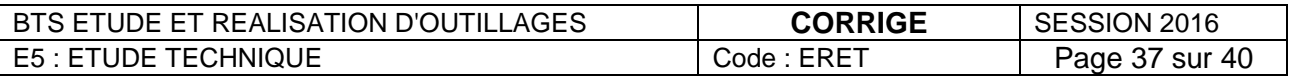

**On constate après mesure que le Ø120H7 (120 0+0.035) qui permet de monter la bague couteau n'est pas conforme et nécessite une reprise. Le sous-traitant décide de retoucher l'empreinte sur son centre UGV 5 axes car tous les outils sont encore en place.**

C4.4 Indiquer les éléments nécessaires au dégauchissage pour la repositionnement de la pièce sur la machine.

Mettre une origine programme et nommer les axes machines sur les 2 vues.

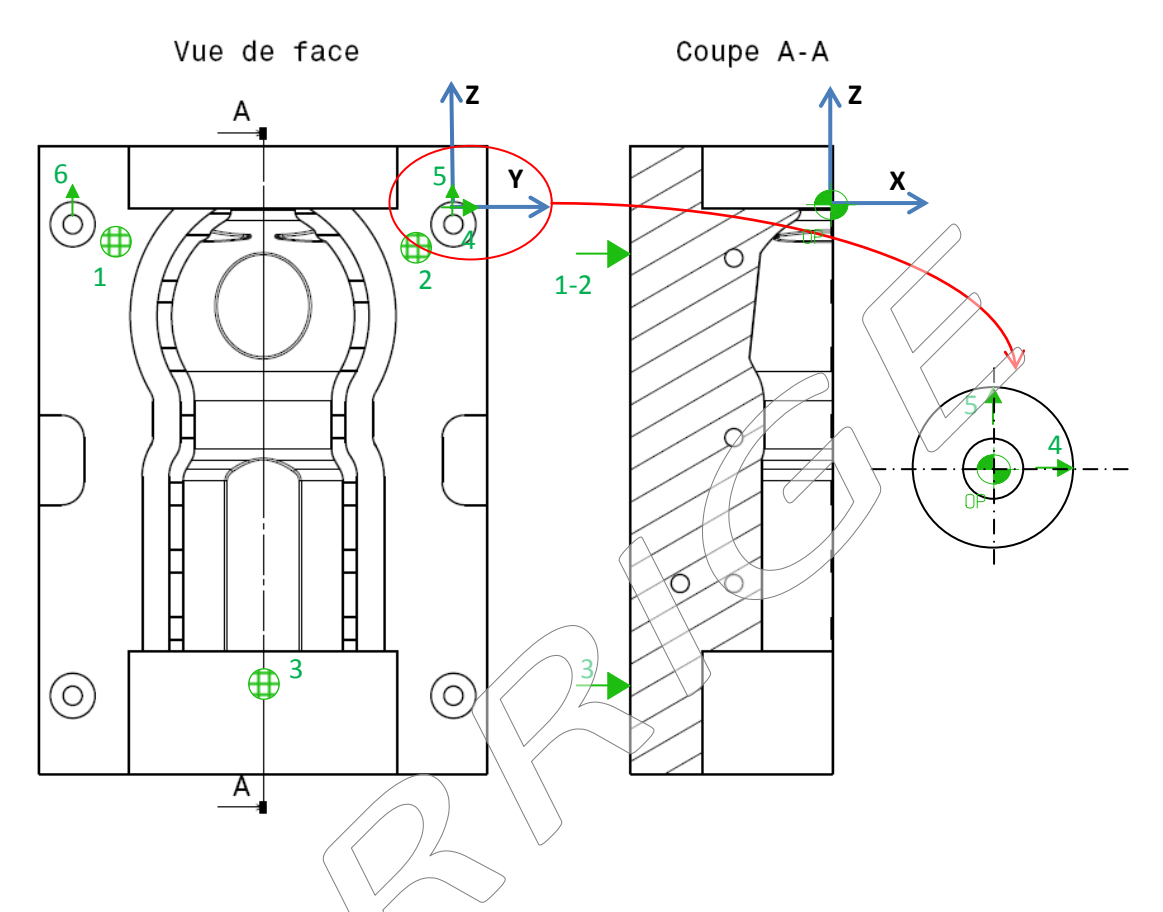

C4.5 Le Ø mesuré est de **119.952**, donner la valeur de correction visée et la méthode employée.

**Ømax 120.03 Ømini 120 d'où Ømoyen=120.015 Ømesurée 119.952 d'où un écart de 120.015-119.952=0.063 on prend le rayon soit 0.063/2=0.0315**

**Valeur de correction -0.0315 sur le correcteur de l'outil et en utilisant la fonction préparatoire G41 ou G42 selon le cas ou en régénérant le programme avec le diamètre modifié de l'outil.**

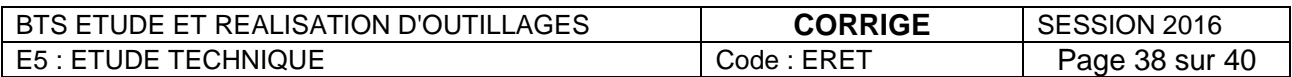

## **C5 : ASSURER LA CONFORMITE DE L'OUTILLAGE**

**Le test de l'outillage se fait sur presse en présence du client et du sous-traitant car la validation de la pièce issue de l'outillage est le seul gage de respect du cahier des charges.**

**Après réglage des paramètres, les volumes d'une série de 25 gourdes sont mesurés.**

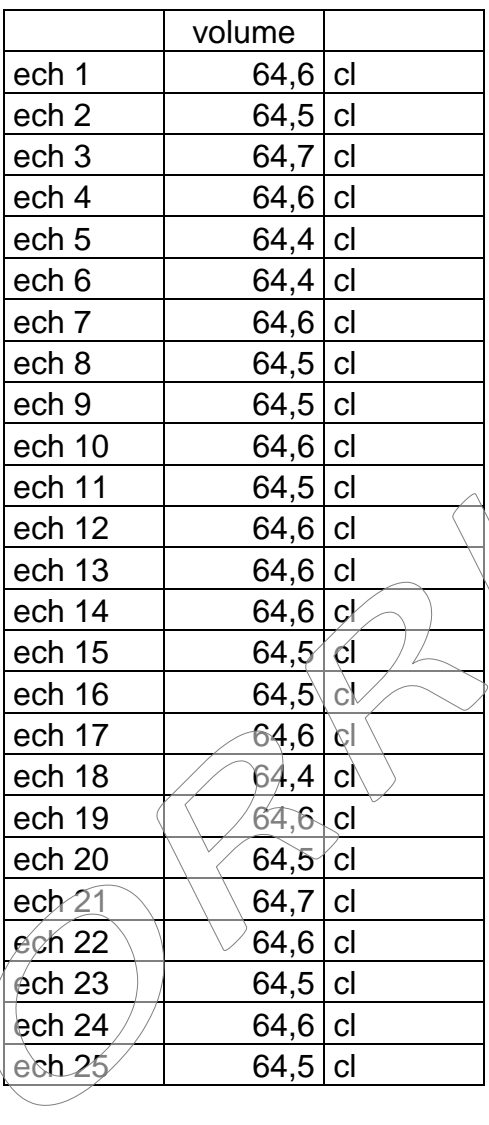

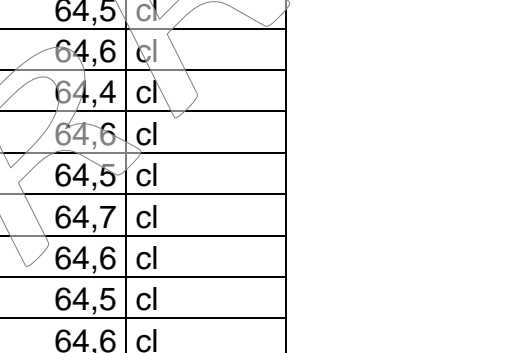

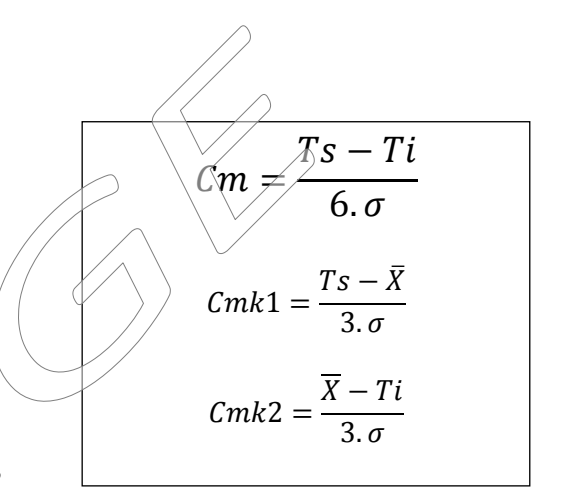

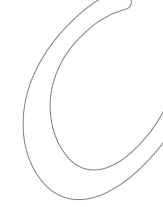

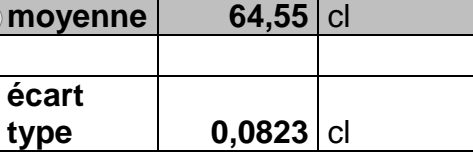

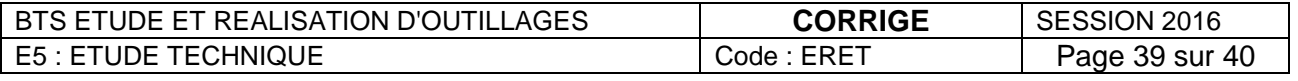

C5.1 Avant de décider de toute modification, un calcul de capabilité machine s'impose. Indiquer tous les paramètres nécessaires (Ts, Ti, IT) et calculer la Cm, Cmk1 et Cmk2.13

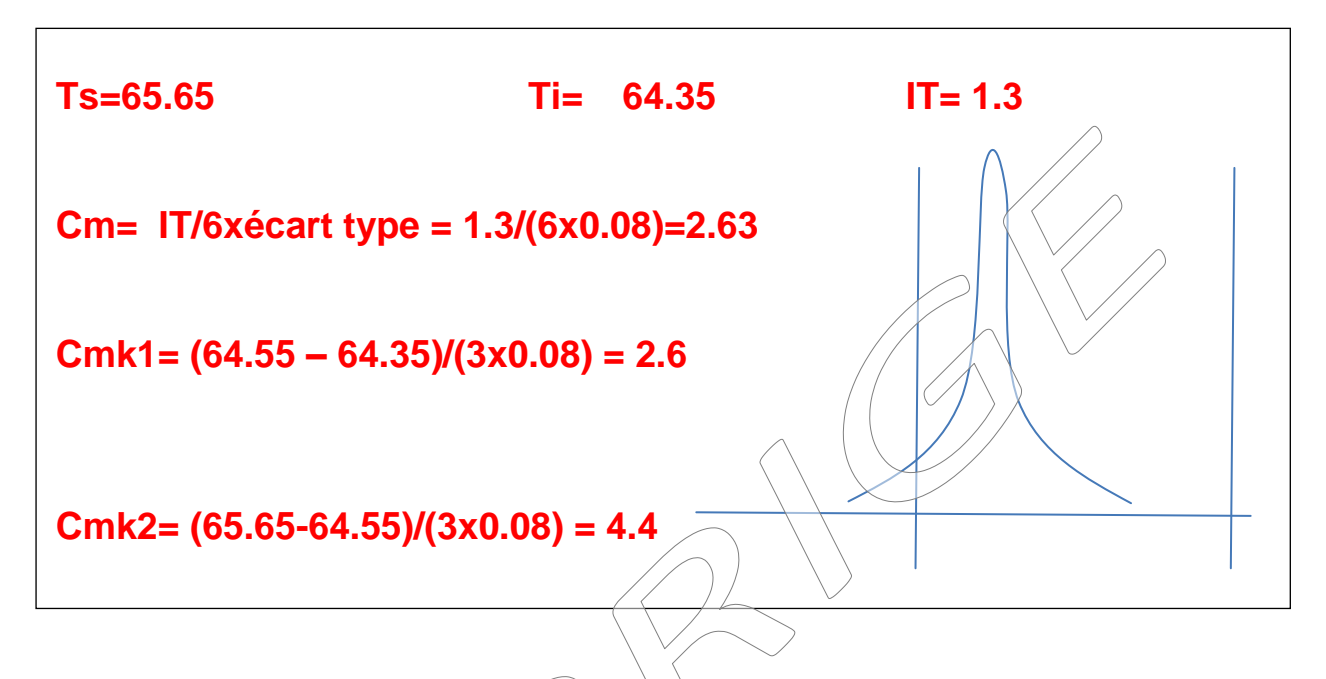

C5.2 En fonction des résultats précédents et dè la moyenne, quantifier par calcul le volume à modifier.

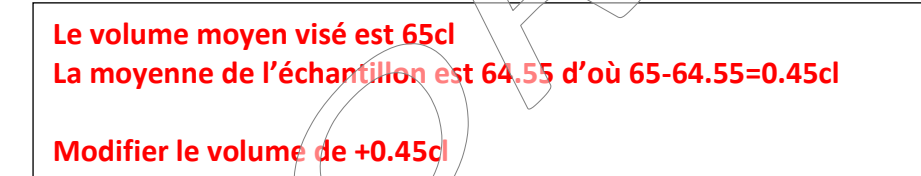

C5.3 Proposer des solutions économiques pour remédier au défaut en faisant apparaitre les zones que vous trouvez les plus judicieuses à modifier.

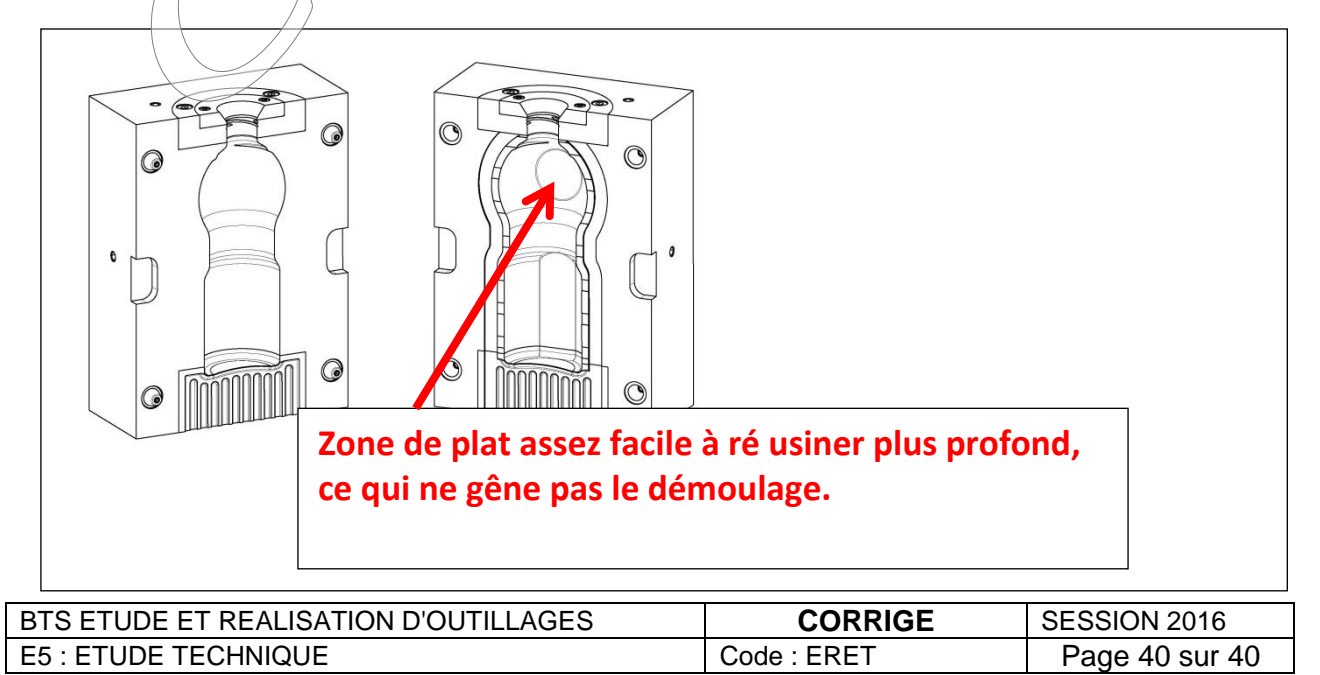